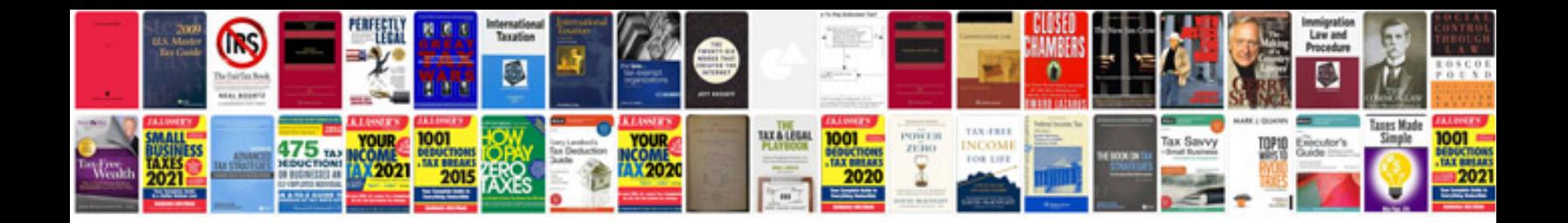

**Autocad exam questions and answers**

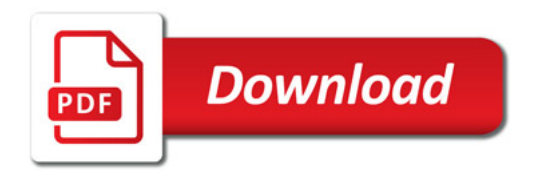

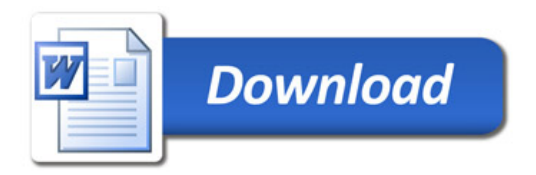